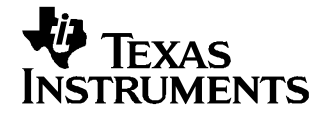

# **Wave Digital Filtering Using the MSP430**

Kripasagar Venkat................................................................................................................. MSP430

#### **ABSTRACT**

Digital filtering is an integral part of many digital signal processing algorithms. Digital filters are characterized as either recursive [infinite impulse response (IIR)] or non-recursive [finite impulse response (FIR)] filters. IIR filters require <sup>a</sup> smaller order for the same set of specifications compared to FIR filters, while FIR filters provide <sup>a</sup> linear phase property. However, IIR filters, if not designed properly, tend to be unstable and use coefficients that are difficult to implement. This application report discusses the design of <sup>a</sup> certain type of IIR digital filter with excellent stability properties, known as <sup>a</sup> Lattice Wave Digital Filter (LWDF), given <sup>a</sup> set of analog filter specifications. An elementary knowledge of filters is sufficient to understand the design of LWDF as discussed in this report. The complete design of the basic filters (low-pass, high-pass, and band-pass) is given with examples. Code that implements these LWDFs on the MSP430 CPU is provided with this report.

#### **Contents**

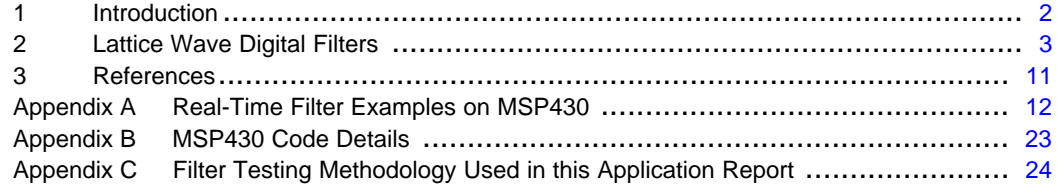

#### **List of Figures**

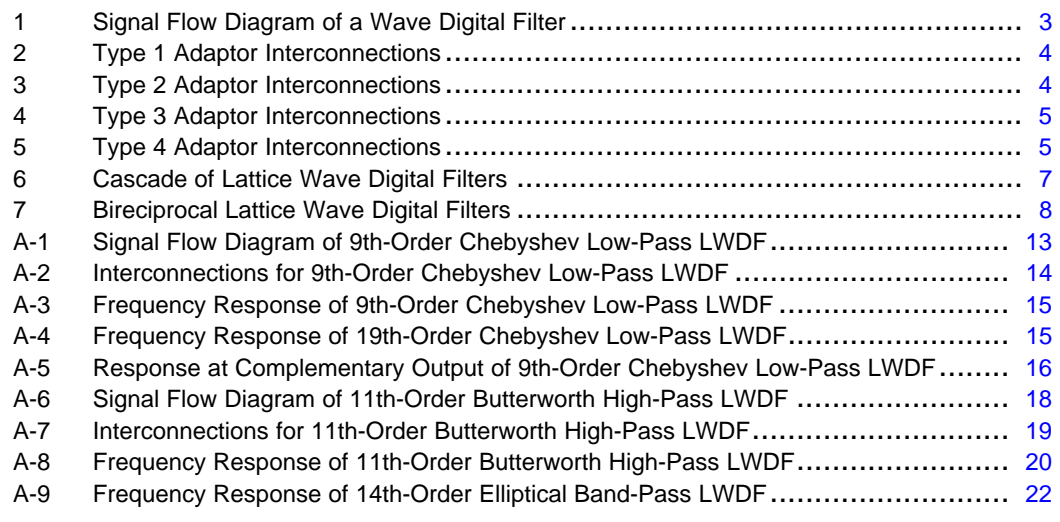

#### **List of Tables**

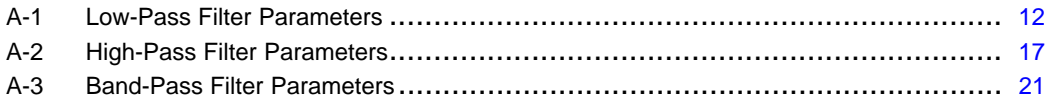

#### <span id="page-1-0"></span>**1 Introduction**

Digital signal processing (DSP) and digital filtering have been known for about 40 years.[7] A DSP system consists of an analog-to-digital converter (ADC), the processor for digital signals (i.e., numbers), and the digital-to-analog converter (DAC). The input sampling of the analog signal is performed with <sup>a</sup> fixed frequency (sampling rate f<sub>s1</sub>); a similar process holds for the reconstruction of the analog output signal with a fixed frequency (sampling rate  $f_{s2}$ , usually equal to  $f_{s1}$ ).

Finite Impulse Response (FIR) filters are frequently chosen in digital signal processing applications because of their inherent stability, their linear phase property, and the relative ease with which they are implemented. However, the order of such filters is usually much larger when compared to an infinite impulse response (IIR) filter for similar performance. This increase in order directly amounts to increased memory requirements and execution times. Their implementation in an embedded system (with <sup>a</sup> microcontroller) under ultralow-power consumption is of concern as they consume more power. It becomes worthwhile to investigate ways to implement IIR filters that are stable and scalable.

A class of IIR filters that fits this description is the lattice wave digital filter (LWDF). The concept of wave digital filters was first proposed by Professor Alfred Fettweis in 1971.[1] This filter exhibits excellent stability properties under several nonlinear operating conditions.[1,2] The LWDF is completely characterized by <sup>a</sup> set of coefficients (gamma) that have excellent dynamic range and low word-length requirements. The LWDF (if designed correctly) is also free from round-off and overflow conditions, making it an excellent choice for low-end microcontrollers.

Among different WDF structures, the LWDFs can be designed advantageously by means of <sup>a</sup> set of simple equations and iterations.[4] To further aid in reducing CPU load, Horner's scheme, which performs multiplication by using only shift and add operations, can be utilized to implement the filtering.[3] An application of this on the MSP430 CPU shows good filtering performance along with fast execution times.

# <span id="page-2-0"></span>**2 Lattice Wave Digital Filters**

The LWDF is <sup>a</sup> cascade of all-pass sections of first and/or second order. The all-pass sections consist of delay elements and, hence, are called adaptors. In this design, two-port adaptors that have two inputs and two outputs are considered. Inside each adaptor are <sup>a</sup> multiplier and three adders. The multipliers are the filter coefficients gamma that characterize the LWDF. Methods to easily calculate these coefficients from the design specifications have been discussed in reference [4]. These coefficients always fall in the range  $-1$  to 1. The signal flow diagram of a generic LWDF is shown in Figure 1, with the block T representing a unit sample delay.

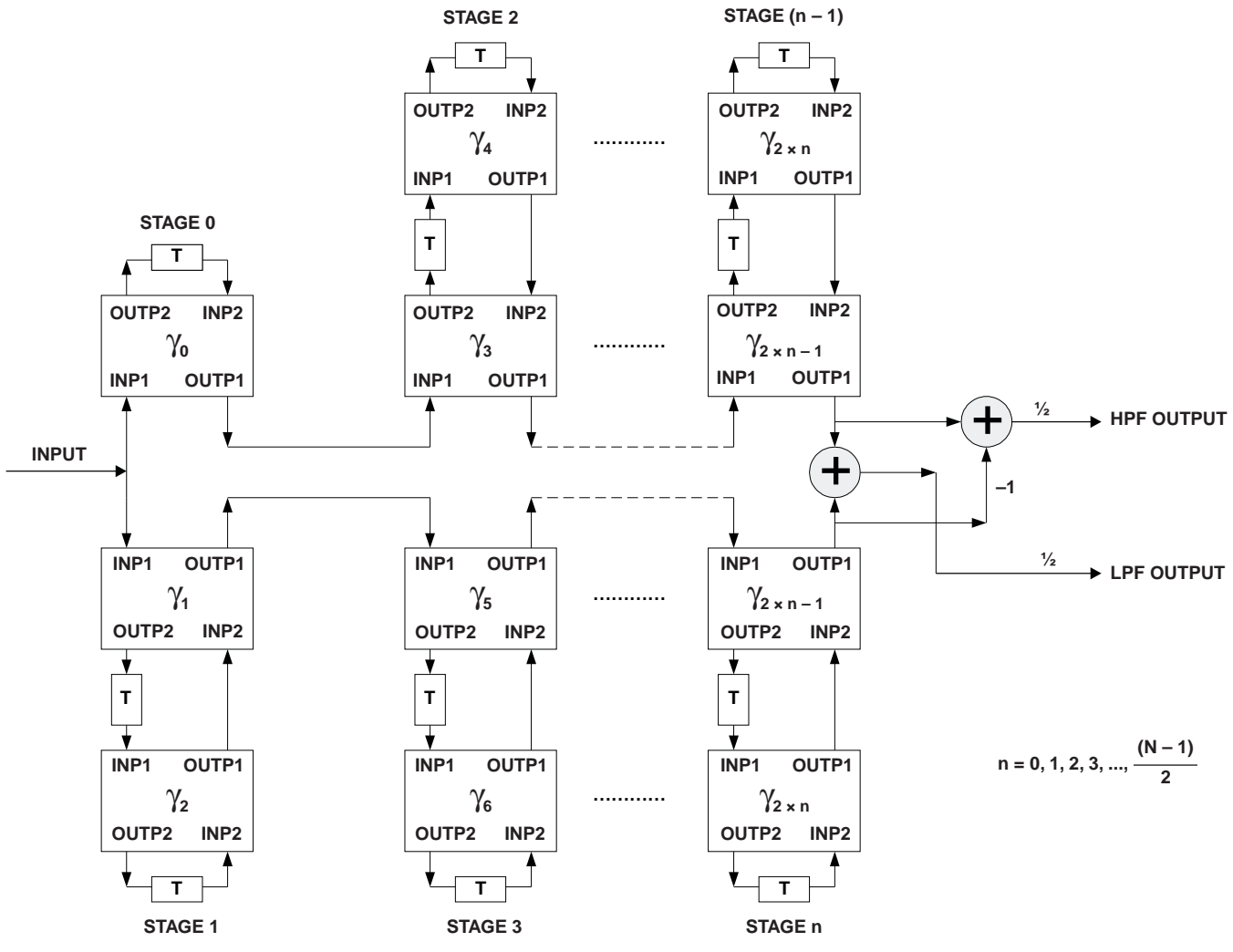

**Figure 1. Signal Flow Diagram of <sup>a</sup> Wave Digital Filter**

This diagram is common to all the low-pass and high-pass filters. It has been shown that the order for the low-pass (LP) and high-pass (HP) filters is always an odd number.[4] For any order N there are (N+1)/2 stages and a maximum of N adaptors. The order N and the gamma coefficients  $(\gamma)$  in each adaptor vary with the filter specification, such as pass-band edge frequency, stop-band edge frequency, sampling frequency, pass-band ripple, and stop-band attenuation. In addition to the low-pass output, <sup>a</sup> complementary high-pass output is also available at no extra effort as shown in Figure 1. A band-pass filter (BPF) can be easily designed by the cascade of <sup>a</sup> high-pass and <sup>a</sup> low-pass filter. A band-reject filter (BRF) response is obtained at the complementary output of <sup>a</sup> band-pass filter structure.

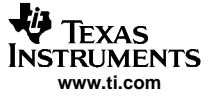

#### <span id="page-3-0"></span>**2.1 Structures for the Adaptors**

To further improve the amplitude scaling performance of the LWDF, different structure types for the adaptors are used, depending on the range of the gamma coefficient values. The entire coefficient range of –1 to 1 has been divided into four sub-ranges, each of which is assigned <sup>a</sup> different structure. Each structure has <sup>a</sup> unique conversion of the gamma coefficient to <sup>a</sup> second coefficient, designated as the alpha coefficient. The alpha coefficient is always positive and in the range 0 to 0.5. Although there are numerous structures for these adaptors, for consistency, four widely used structures are discussed here.<sup>[4]</sup> The structures for each of these four ranges, along with their design equations, are shown in Figure 2 through [Figure](#page-4-0) 5.

#### **Type** 1: **0.5** < γ < 1,  $\alpha$  = 1 – γ

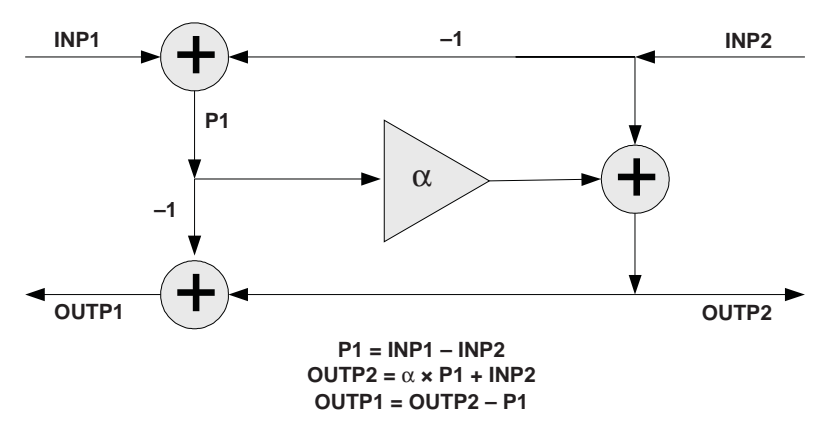

**Figure 2. Type 1 Adaptor Interconnections**

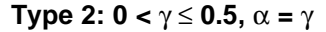

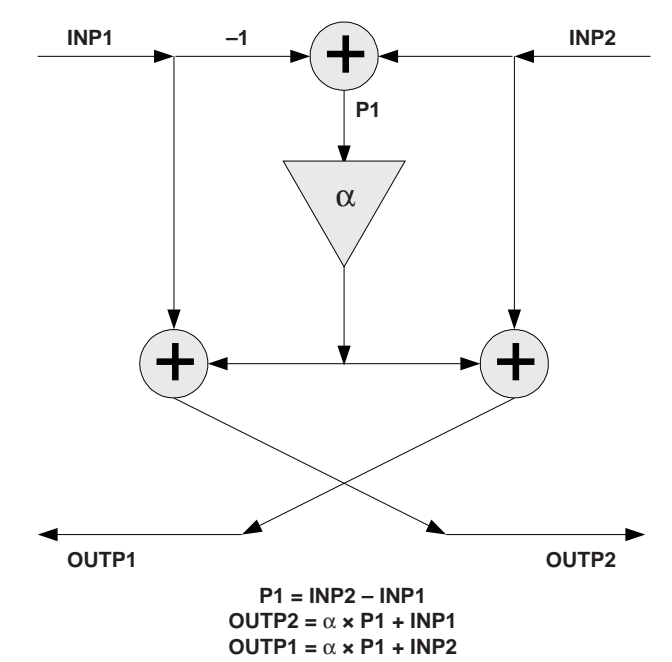

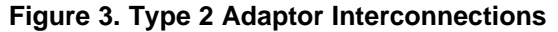

<span id="page-4-0"></span>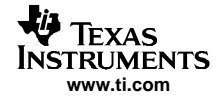

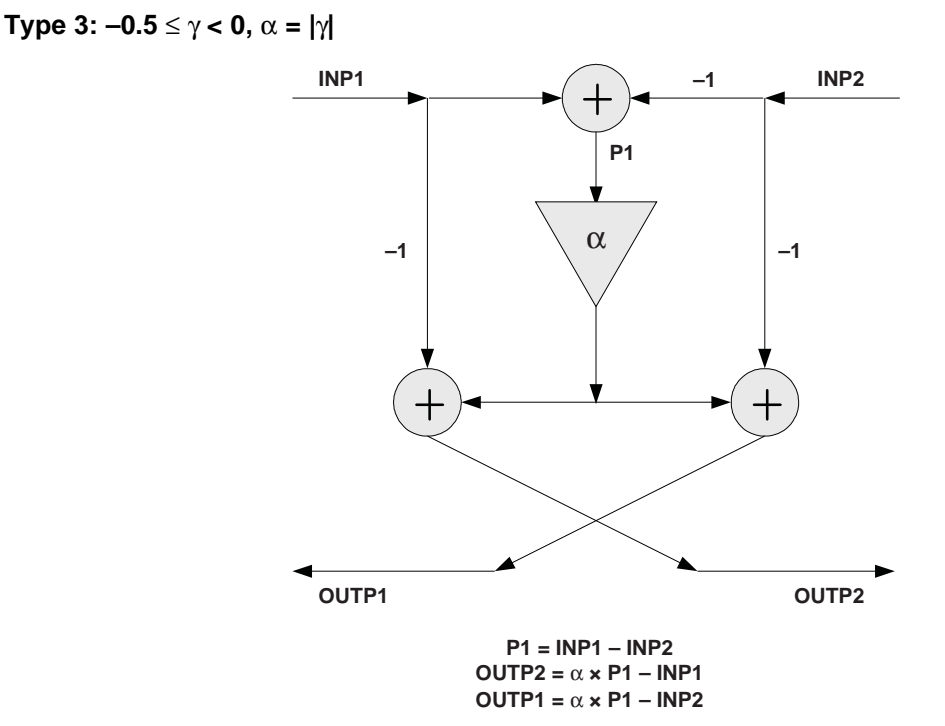

**Figure 4. Type 3 Adaptor Interconnections**

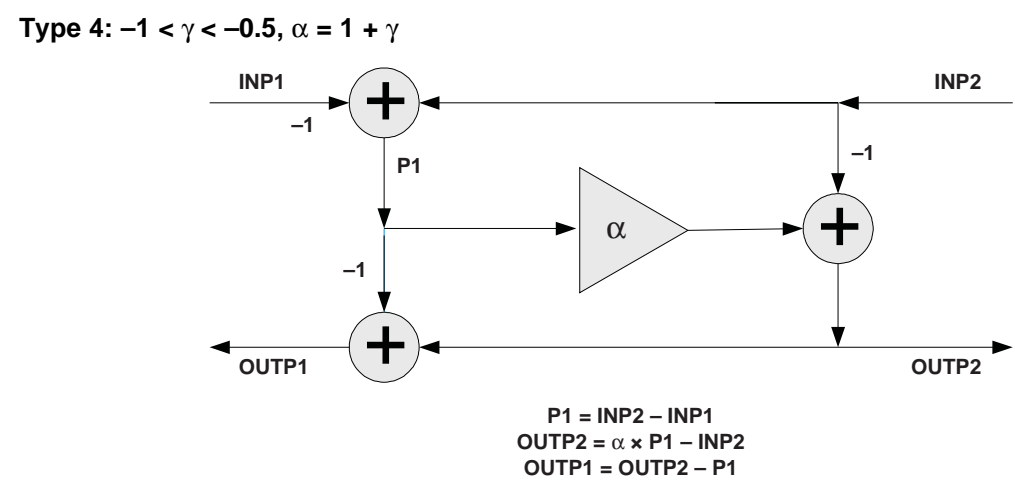

**Figure 5. Type 4 Adaptor Interconnections**

It is seen that each structure consists of adders (or subtractors) and <sup>a</sup> multiplier. These structures form the signal flow diagram of each adaptor in the block diagram of [Figure](#page-2-0) 1.

#### **2.2 Implementing the LWDF**

Each adaptor structure is different, with only adders/subtractors and <sup>a</sup> multiplier. Even if <sup>a</sup> hardware multiplier is not available in the chosen MSP430 device, the multiply operations can be done efficiently using just shift and add operations. The MSP430 CPU can perform <sup>a</sup> register shift or an add operation in <sup>a</sup> single instruction cycle, making the entire implementation extremely efficient.[5] Examples of low-pass, high-pass, and band-pass filters on the MSP430 are shown in Appendix A. Code details for each example are given in Appendix B, and the filter testing methodology is given in Appendix C. The MSP430 assembly and C codes are included in the zip file accompanying this report. Horner's algorithm can be made more efficient by using the canonical signed digit (CSD) representation, which reduces the number of add operations by grouping consecutive 1s in the alpha coefficients.[3]

Since the LWDF is completely characterized by its coefficients, the interconnections of the adaptors remain the same, irrespective of the of the design methodology used. The designs discussed in this application report are the Butterworth, Chebyshev, and Elliptic.[6] The Butterworth has the flattest response and is monotonic, both in the pass-band and stop-band. Among the two types of Chebyshev filters, the all-pole Type 1 has been used. This type exhibits ripple-like behavior in the pass-band and monotonic behavior in the stop-band. The Chebyshev filter usually gives <sup>a</sup> lower order in comparison to the Butterworth filter for the same set of filter specifications. Elliptic filters exhibit ripple characteristics in both the pass-band and the stop-band. Elliptic filters are hard to design, but give the least order when compared to Butterworth and Chebyshev filters.

#### **2.3 Different Forms of LWDF**

A few different forms of the LWDF are shown in this section. These forms differ from a conventional LWDF only in the way the adaptors are interconnected.

#### <span id="page-6-0"></span>**2.3.1 Cascade of LWDFs**

The implementation of the band-pass or the band-reject filter can be done by cascading the basic low-pass and high-pass filters. Although this can be accomplished easily by feeding the final output of the first filter into the input of the second filter, <sup>a</sup> small efficiency is achieved using the signal flow depicted in Figure 6. Again, complementary outputs are easily obtained with this approach. The signal flow diagram of Figure 6 shows the cascade of two 7th-order LWDFs. This is used to obtain <sup>a</sup> band-pass and <sup>a</sup> band-reject filter simultaneously. In this design, the first filter is an HPF, and the second is an LPF with the band-pass response at OUTPUT and the band-reject response at OUTPUT.

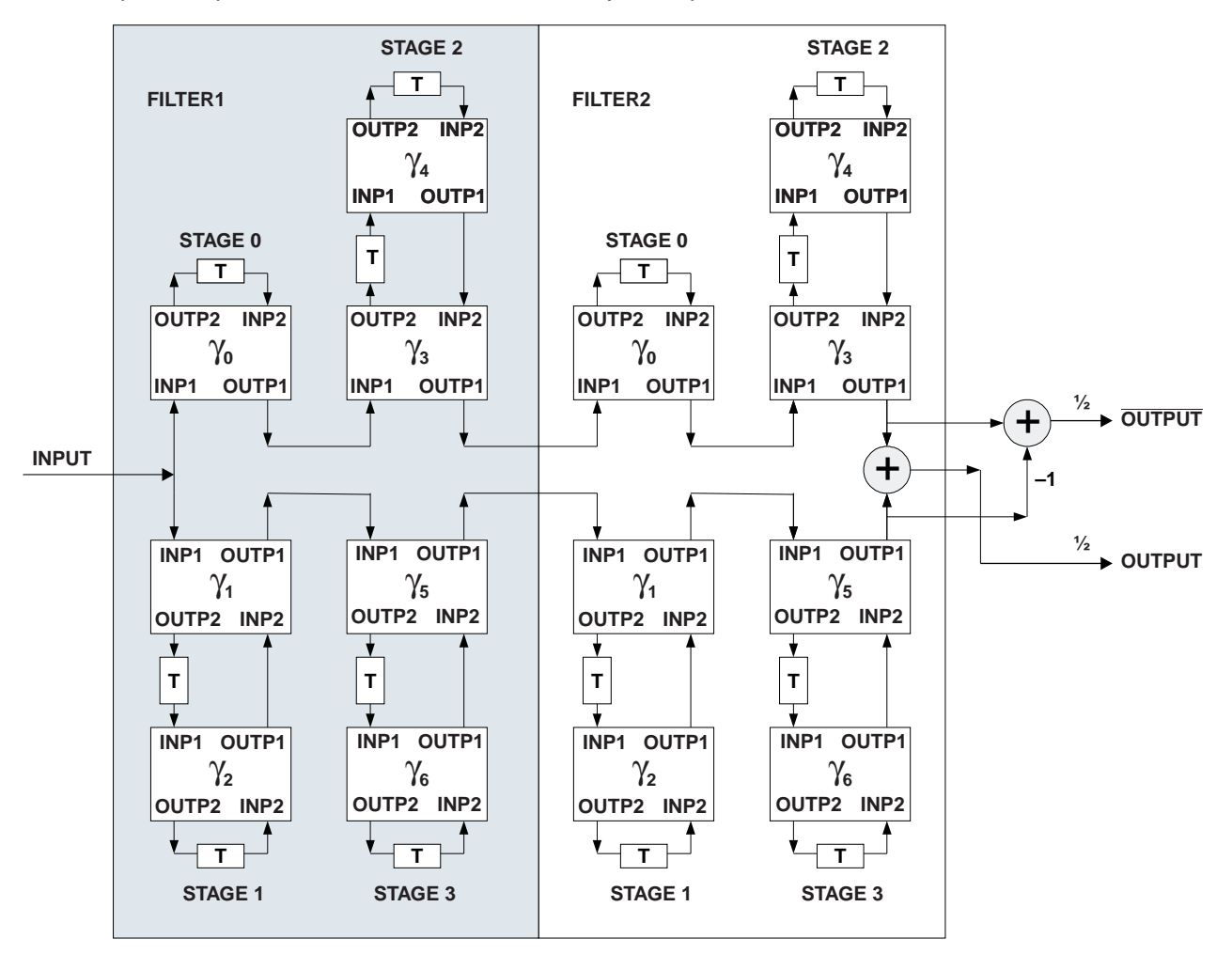

**Figure 6. Cascade of Lattice Wave Digital Filters**

#### <span id="page-7-0"></span>**2.3.2 Bireciprocal LWDF**

The bireciprocal LWDF is <sup>a</sup> special form of LWDF that reduces the number of adaptors under certain conditions and can also be used as base for decimation and interpolation filters.[1,2] In <sup>a</sup> bireciprocal LWDF, all the even gamma coefficients, including  $\gamma_0$ , are zero, leaving only the odd-numbered adaptors to be implemented. This reduction in the number of adaptors reduces the total execution cycles and code size. However, this form of LWDF automatically results in <sup>a</sup> fixed cutoff frequency of one-fourth the sampling frequency. A generalized bireciprocal filter of order N is shown in Figure 7. The bireciprocal filter structure can only be used with the Butterworth and Elliptic filters; Chebyshev filters cannot be realized using this form.

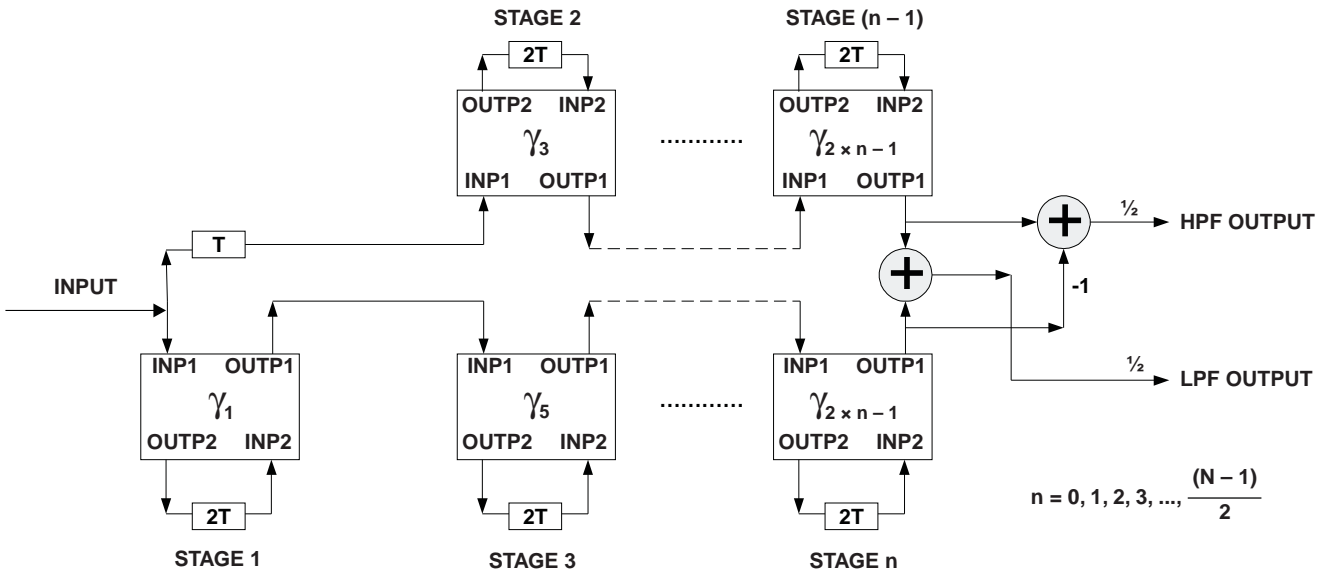

NOTE: 2T represents <sup>a</sup> two-sample delay

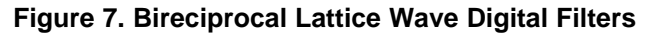

#### **2.4 LWDF Tool**

An LWDF, irrespective of its response or design type, is completely characterized by its gamma coefficients and delay elements. These coefficients are explicitly found from the filter specifications. The executable file wdf\_coeff.exe, provided by TI in conjunction with this application note, is <sup>a</sup> tool designed to obtain these coefficients for MSP430 LWDF implementations. This interactive tool, when executed in the command window, prompts the user to enter the filter specifications. The tool then outputs the order, gamma coefficients, structure type for each adaptor, and the alpha coefficients in binary and CSD format. This information is written to <sup>a</sup> file named coeff.dat, which can be used to aid the design of the LWDF on the MSP430 CPU.

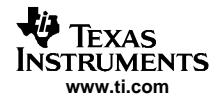

# **2.5 Implementation of the LWDF**

This section provides the step-by-step procedure and <sup>a</sup> pseudo-code to implement <sup>a</sup> LWDF starting from the filter specifications.

#### **Step 1: Obtaining the Coefficients for the LWDF**

The filter specifications specify the response type (low-pass, high-pass, or band-pass) sampling frequency, pass-band edge frequency, stop-band edge frequency, pass-band ripple, stop-band ripple, the type of design (Butterworth, Chebyshev, or Elliptic), the filter form (normal or bireciprocal), and the design margin for the filter. The tool gives the gamma coefficients ( $\gamma_{\sf x}$ ) and the alpha coefficients ( $\alpha_{\sf x}$ ) with the structure type for each adaptor. The alpha coefficients are also given in binary and CSD format to be used directly in the implementation of the LWDF.

#### **Step 2 Implementation of the Filter on MSP430**

#### • **Initializations**

For any order N, there are N adaptors, each with two inputs (INP1 and INP2) and two outputs (OUTP1 and OUTP2). Both inputs must be initialized or known before implementing the design equations in each adaptor. For order N, N delay elements are required. The initialization of the delay elements to zero is advantageous in order to reach <sup>a</sup> steady state earlier but is not absolutely necessary.

#### • **Implementation of Horner's Algorithm With CSD Representation**

The design equations vary with the adaptor type according to [Figure](#page-4-0) 2 through Figure 5, and the multiply in each adaptor should be efficiently done using the Horner's algorithm. Unique code is written for the multiply by the alpha coefficient in each adaptor, using shift and add operations only. CSD format should be used to reduce the execution time for this multiplication.

#### •**Use and Update of Delay Elements**

The N delay elements (delay0, delay1...delay( $N-1$ )) are updated during the filtering operation of each incoming sample. Each delay element value is updated with the OUTP2 value in the respective adaptor. They are subsequently used as inputs to some adaptors at the arrival of the next sample.

#### • **Filter Operation – Top Section**

The top section of [Figure](#page-2-0) 1 is always implemented first, starting with Adaptor 0, Adaptor 4, Adaptor 3, Adaptor 8, Adaptor 7, and so on.

For Adaptor 0, the INP1 is equal to the incoming sample, and INP2 is equal to the delayed version of its own OUTP2 (stored at delay0 at the previous sample clock). The design equations give two outputs, OUTP1 and OUTP2. OUTP2 is stored in delay0, and OUTP1 becomes the INP1 for Adaptor 3.

Adaptor 4 is implemented next with its inputs INP1 equal to the delayed version of OUTP2 (stored in delay3 at the previous sample clock) of Adaptor 3 and INP2 equal to the delayed version of its own OUTP2 (stored in delay4 at the previous sample clock). Of the two outputs obtained, OUTP2 is stored back in delay4, and OUTP1 is now INP2 for Adaptor 3. With both its inputs defined, Adaptor 3 is implemented next to give its two outputs. Of these, OUTP1 becomes INP1 for Adaptor 7, and OUTP2 is stored back in delay3. Repeating this procedure, all the adaptors in the top section are processed to finally give one output sample for the top section, as shown in [Figure](#page-2-0) 1.

#### •**Filter Operation – Bottom Section**

The bottom section implementation is started with Adaptor 2, Adaptor 1, Adaptor 6, Adaptor 5, and so on. The design equations for Adaptor 4 and Adaptor 2 are implemented similar to the steps explained for the top section.

For Adaptor 1, the INP1 is equal to the incoming sample, and INP2 is equal to the OUTP1 from Adaptor 2. Adaptor 6 and Adaptor 5 are implemented similarly. Repeating this procedure, all of the adaptors in the bottom section are processed to finally give one output sample for the bottom section as shown in [Figure](#page-2-0) 1.

#### •**Output Sample**

The final output sample is the sum (for LPF) or the difference (for HPF) of the top section and the bottom section output samples scaled by one-half. The LPF response is available at the output, and the HPF response is available at the complementary output, according to [Figure](#page-2-0) 1. If <sup>a</sup> BPF or BRF is desired, the cascaded LWDF is chosen with similar steps for each HPF followed by LPF.

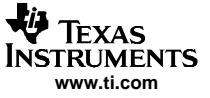

Lattice Wave Digital Filters

#### **2.5.1 Pseudo-Code**

The filter in this example is <sup>a</sup> 9th-order Chebyshev low-pass filter. The type of each adaptor and the alpha coefficients in CSD format are available from the executable.

```
void main(void)
{
// Initializations
delay0=0, delay1=0, delay2=0, delay3=0, delay4=0, delay5=0, delay6=0, delay7=0, delay8=0
// Wave Digital Filter starts here
//Top section
INP1=Input sample, INP2=delay0
filter (alpha0, adaptor_type [0], INP1, INP2);
delay0=OUTP2
INP1=delay3, INP2=delay4
filter (alpha4,adaptor_type [4], INP1, INP2);
delay4=OUTP2
INP1=OUTP1 of Adaptor 0, INP2=OUTP1 of Adaptor 4
filter (alpha3, adaptor_type[3], INP1, INP2);
delay3=OUTP2
INP1=delay7, INP2=delay8
filter (alpha8, adaptor_type[8], INP1, INP2);
Delay8=OUTP2
INP1=OUTP1 of Adaptor 3, INP2=OUTP1 of Adaptor 8
filter (alpha7, adaptor_type[7], INP1, INP2);
Delay7=OUTP2
Output1=OUTP1
// The filter() implements the design equations for each adaptor based on its type.
// Bottom section
INP1=delay1, INP2=delay2
filter (alpha2, adaptor_type[2], INP1, INP2);
delay2=OUTP2
INP1= Input sample, INP2=OUTP1 of Adaptor 2
filter (alpha1, adaptor_type[1], INP1, INP2);
delay1=OUTP2
INP1=delay5, INP2=delay6
filter (alpha6, adaptor_type[6], INP1, INP2);
Delay6=OUTP2
INP1=OUTP1 of Adaptor 1, INP2=OUTP1 of Adaptor 6
filter (alpha5, adaptor_type[5], INP1, INP2);
Delay5=OUTP2
Output2=OUTP1
// The filter() implements the design equations for each adaptor based on its type.
// Final output
OutputLP = (Output1+Output2)/2 (For low-pass output)
OutputHP = (Output1-Output2)/2 (For high-pass output)
}
```
<span id="page-10-0"></span>It is important to note that, in order to obtain correct results, the code implementation of the adaptors should follow <sup>a</sup> particular sequence.

- 1. The top section is completely independent of the bottom section.
- 2. For the top section the sequence must be {0, 4, 3, 8, 7, 12, 11, ...}, and for the bottom section it must be {2, 1, 6, 5, 10, 9, ...}. If this is not maintained, incorrect results leading to instability are encountered.

# **3 References**

- 1. Fettweis, Alfred, "Wave Digital Filters: Theory and Practice", Proceedings of the IEEE, Vol. 74, pp. 276-327, February 1986.
- 2. Kaiser, Ulrich, "Wave Digital Filtering for TI's Sensor Signal Processor MSP430", Texas Instruments Technical Journal, Vol. 11, No. 6, 1994 S.65-83.
- 3. Venkat, Kripasagar, Efficient Multiplication and Division Using MSP430, literature number SLAA329, Texas Instruments.
- 4. Gazsi, Lajos, "Explicit Formulas for Lattice Wave Digital Filters", IEEE Transactions on Circuits and Systems, Vol. 32, No. 1, pp. 68-88, January 1985.
- 5. Texas Instruments, MSP430 family user guides.
- 6. Mitra, Sanjit K., Digital Signal Processing: A Computer Based Approach, Second Edition, McGraw Hill, 2001.
- 7. C. Marven, G. Evers, A Simple Approach to Digital Signal Processing, Texas Instruments, 1994, SPRDE01A, ISBN 0-904-047-00-8.

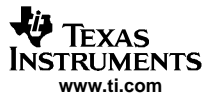

### <span id="page-11-0"></span>**Appendix A Real-Time Filter Examples on MSP430**

This appendix contains numerical examples in the design of LWDF low-pass, high-pass, band-pass, and band-reject filters. The filter response is shown graphically as <sup>a</sup> performance analysis of the filter. The MSP430 code to implement this LWDF is also is provided in the zip file. Appendix C has details on the filter testing methodology used to obtain these results.

#### **A.1 Example 1: Low-Pass Filter**

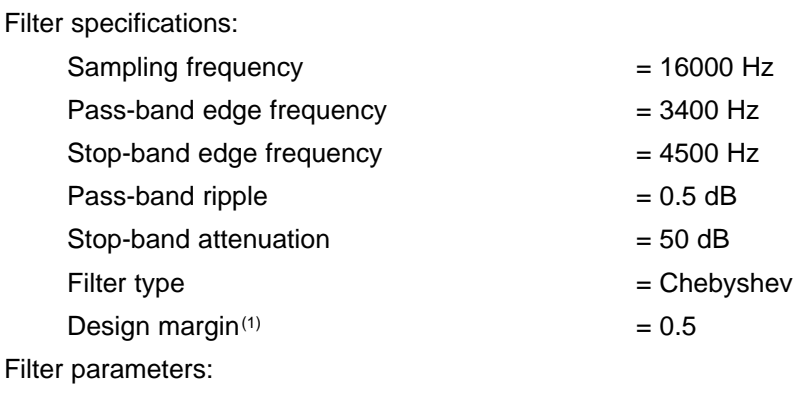

 $Order = 9$ 

<sup>(1)</sup> This factor indicates the amount of the design margin to be allocated to the pass band. It varies from 0 to 1.

The gamma coefficients, adaptor type, alpha coefficients, and their representations in binary and CSD formats are given in Table A-1. The signal flow diagram for this WDF is shown in [Figure](#page-12-0) A-1, and the interconnections with the adaptor structures are shown in [Figure](#page-13-0) A-2. The frequency response for this filter is shown in [Figure](#page-14-0) A-3. The plot shows the filter satisfying the specifications. The order, coefficients, and adaptor type change, even if only one of the specifications is modified. If the transition band is made narrower, with only the stop-band edge frequency changed to 3600 Hz, the order increases to 19. [Figure](#page-14-0) A-4 shows the frequency response of this filter.

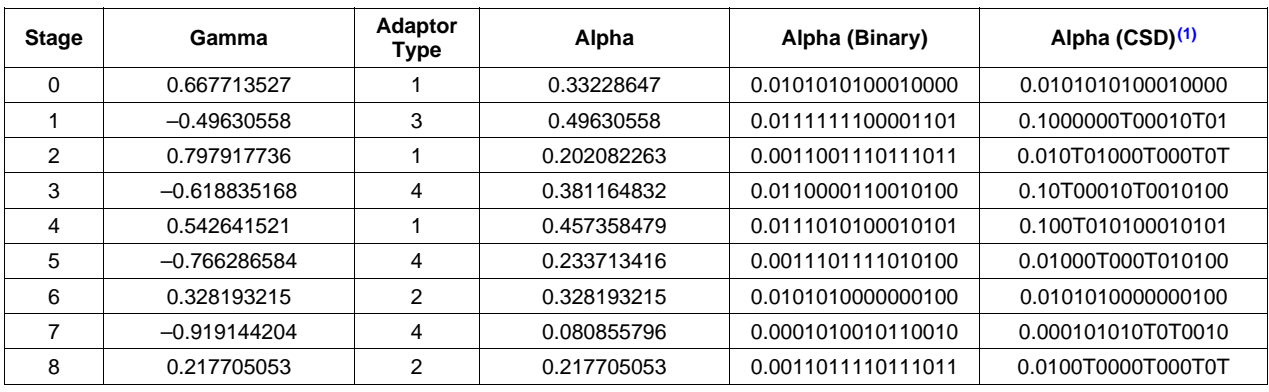

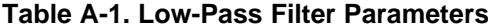

 $(1)$  The T represents  $-1$  in the ternary representation used in the CSD format.

<span id="page-12-0"></span>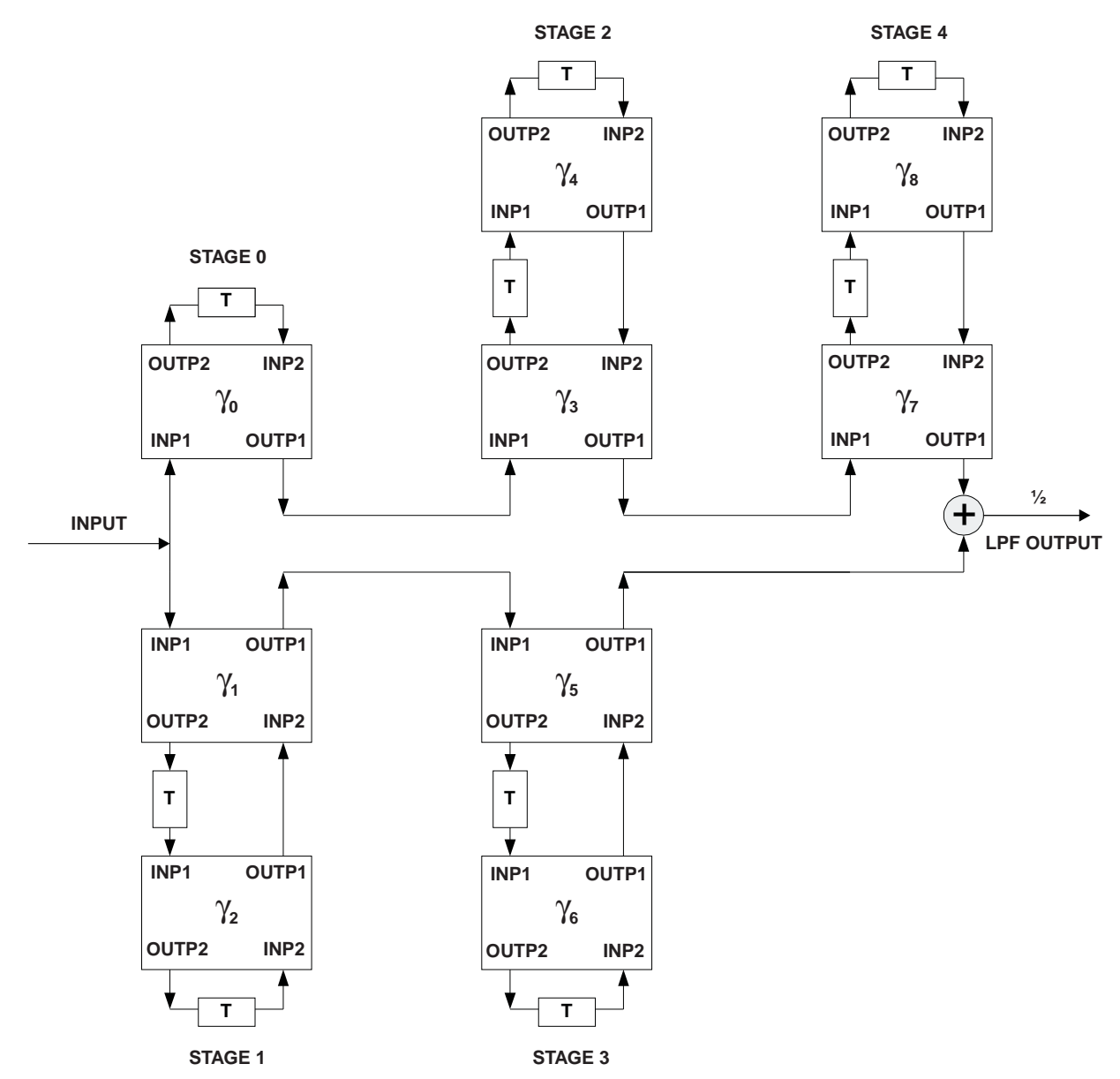

**Figure A-1. Signal Flow Diagram of 9th-Order Chebyshev Low-Pass LWDF**

<span id="page-13-0"></span>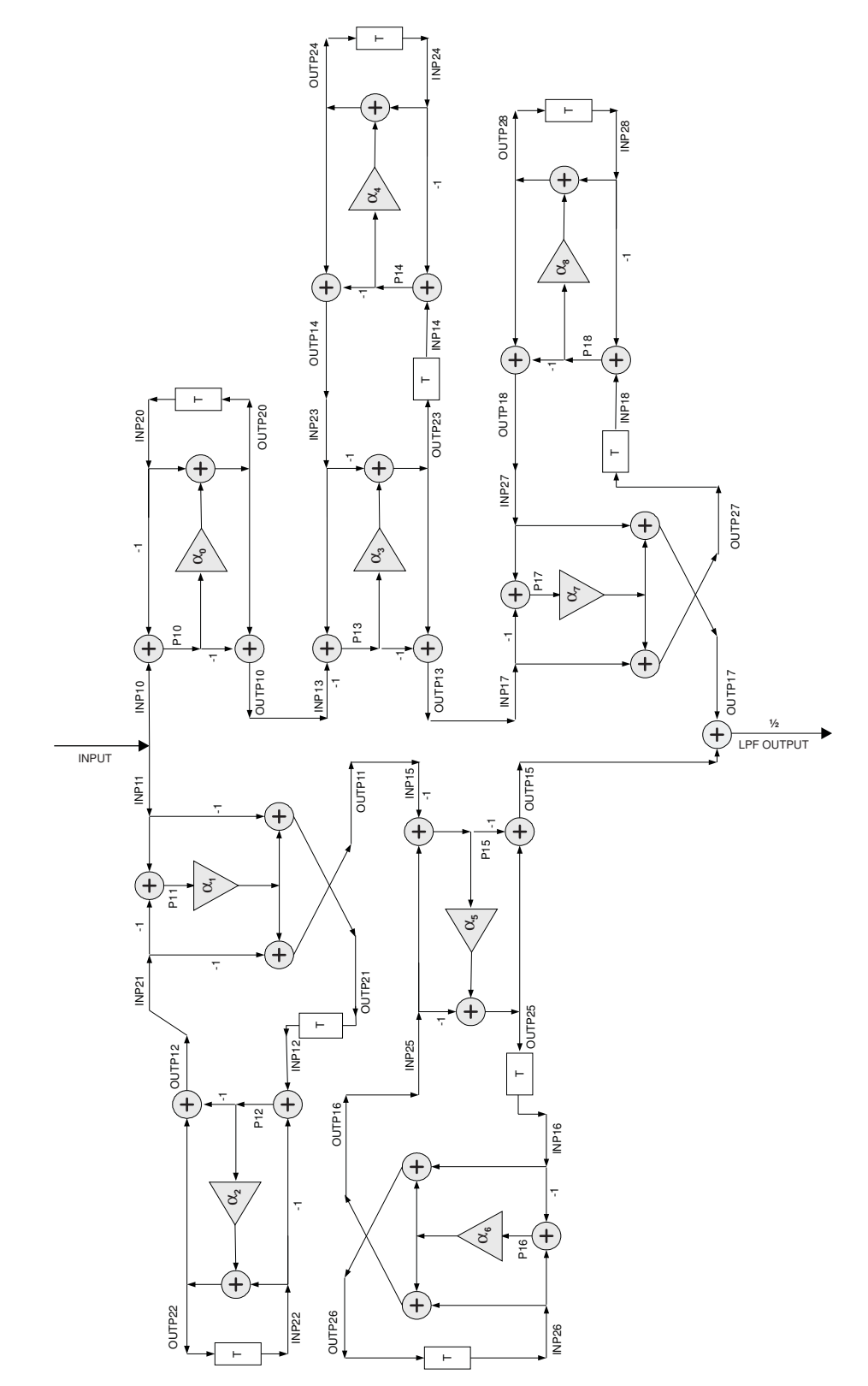

**Figure A-2. Interconnections for 9th-Order Chebyshev Low-Pass LWDF**

<span id="page-14-0"></span>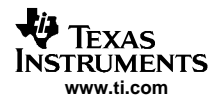

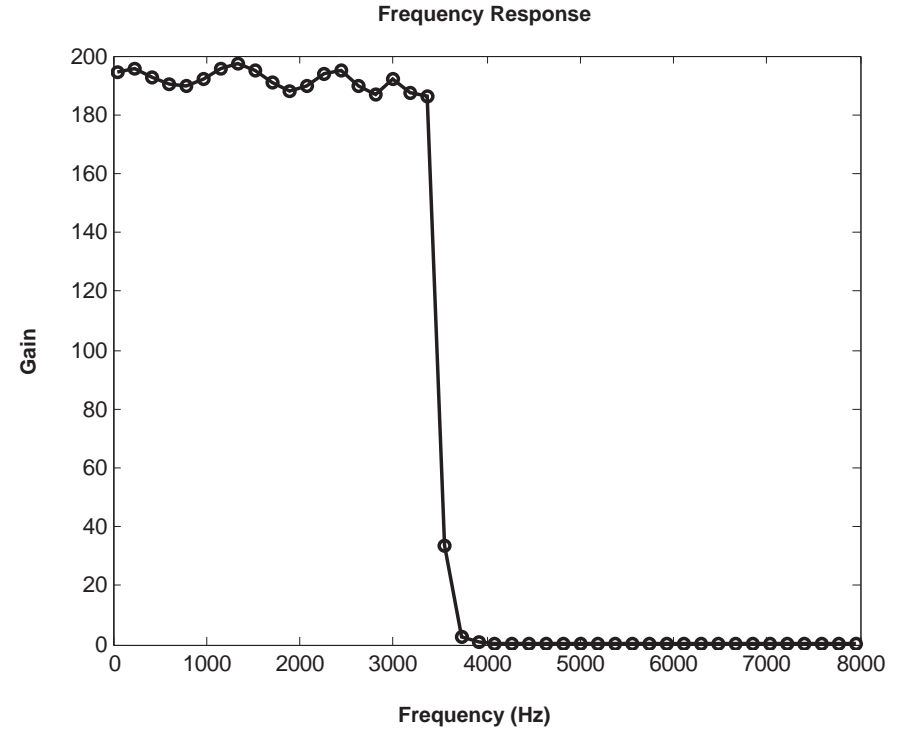

**Figure A-3. Frequency Response of 9th-Order Chebyshev Low-Pass LWDF**

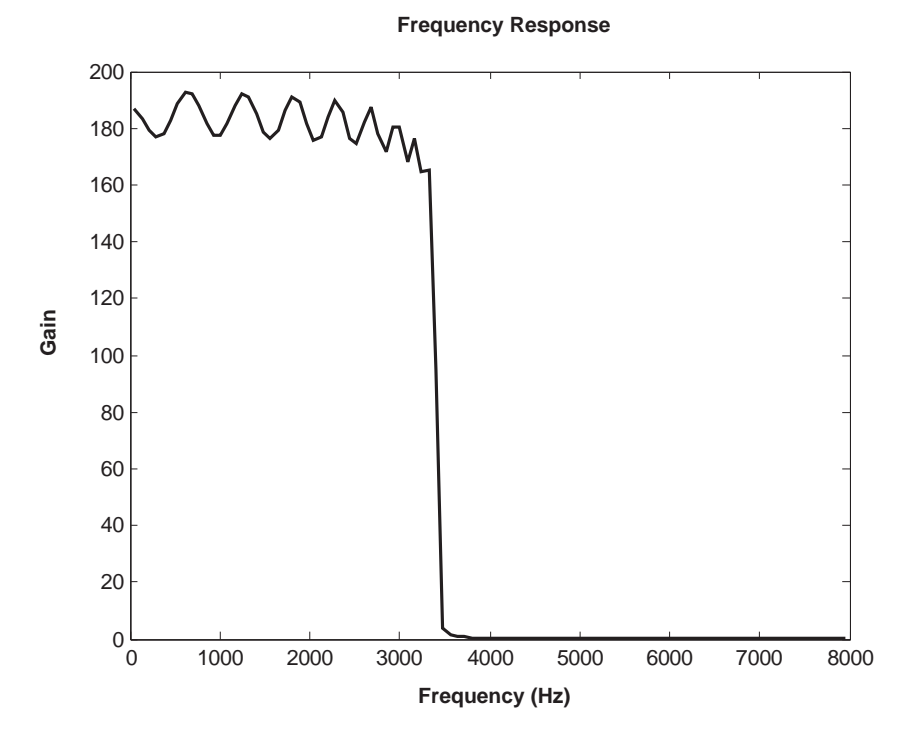

**Figure A-4. Frequency Response of 19th-Order Chebyshev Low-Pass LWDF**

It is seen that the entire LWDF can be implemented with single-cycle shift and add operations. For the same specifications, <sup>a</sup> complementary HPF can be obtained with no additional overhead in terms of design and just one additional instruction cycle. The response at the complementary output for the same filter is shown in [Figure](#page-15-0) A-5.

<span id="page-15-0"></span>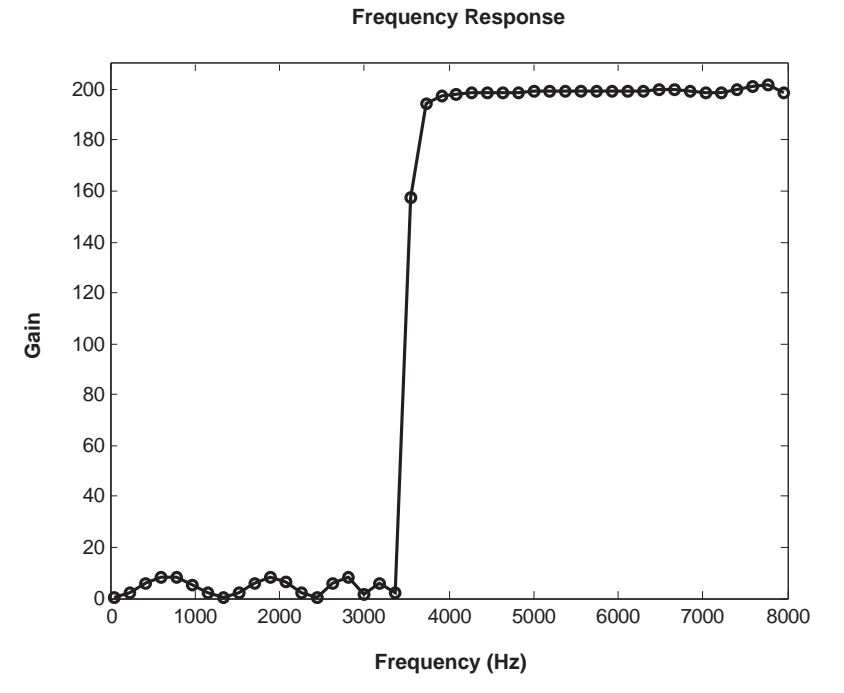

**Figure A-5. Response at Complementary Output of 9th-Order Chebyshev Low-Pass LWDF**

The details of the implemented 9th-order filter on the MSP430FG439 CPU, in the absence of <sup>a</sup> hardware multiplier, are shown below.

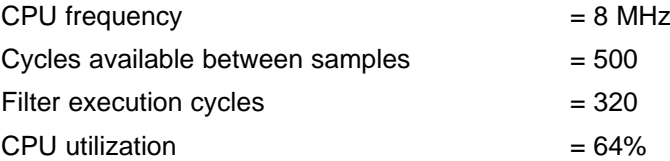

<span id="page-16-0"></span>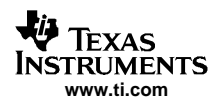

# **A.2 Example 2: High-Pass Filter**

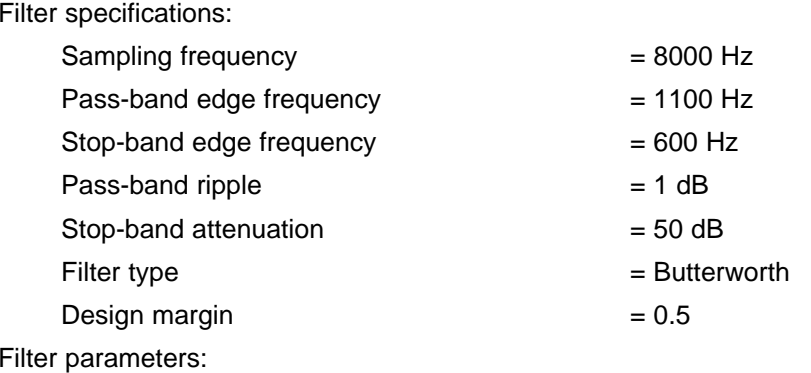

Order  $= 11$ 

The Butterworth filter, also known as the maximally flat filter, gives <sup>a</sup> higher order when compared to the other types for the same set of specifications, but with an absence of ripples in the pass-band or the stop-band. The signal flow diagram for this 11th-order WDF is shown in [Figure](#page-17-0) A-6, and the interconnections with the adaptor types are shown in [Figure](#page-18-0) A-7. The frequency response for this filter is shown in [Figure](#page-19-0) A-8. The plot shows the filter satisfying the specifications. Even in this case, a complementary LPF output can be obtained with no additional design overhead.

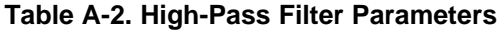

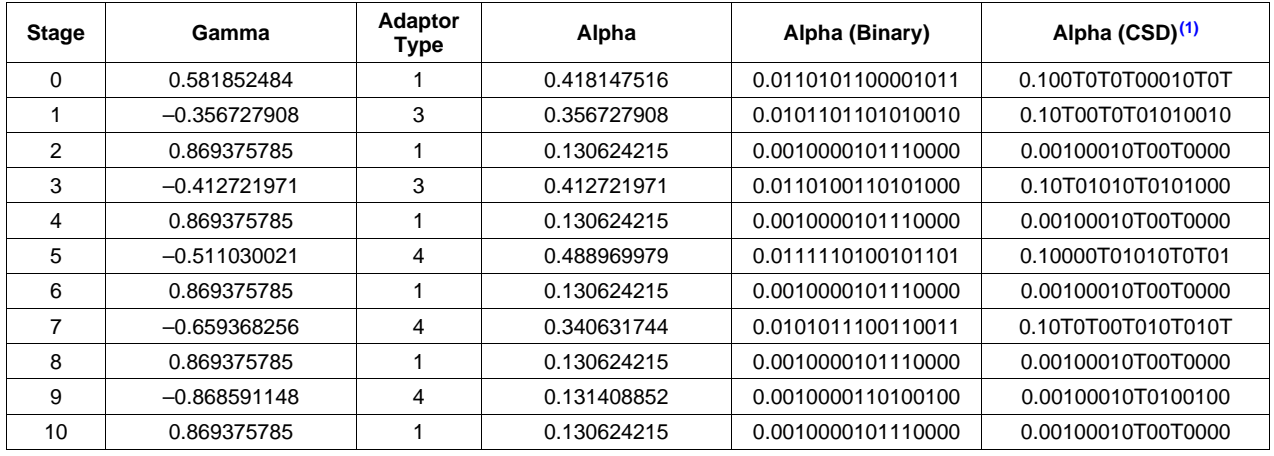

 $(1)$  The T represents  $-1$  in the ternary representation used in the CSD format.

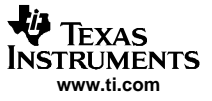

<span id="page-17-0"></span>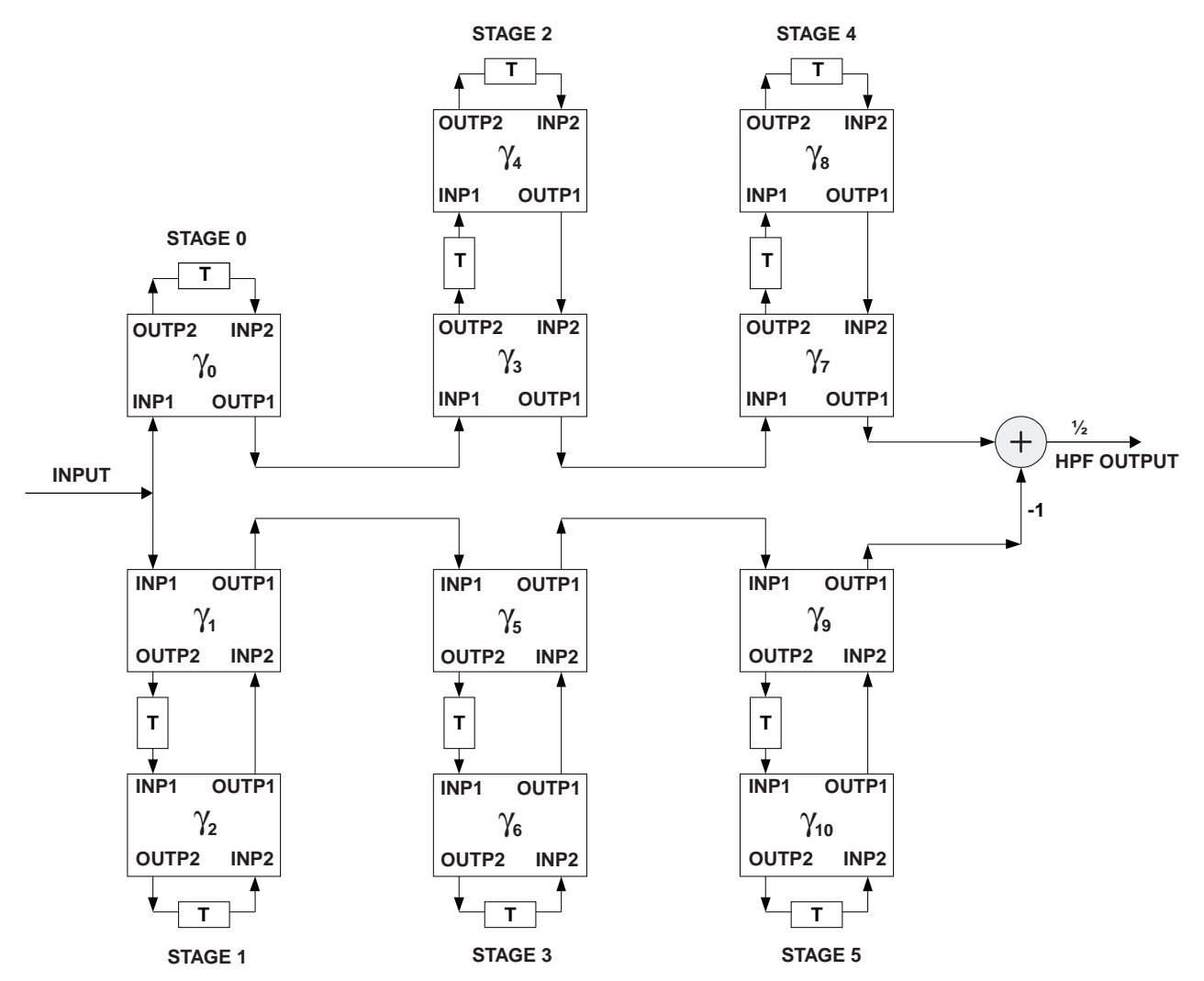

**Figure A-6. Signal Flow Diagram of 11th-Order Butterworth High-Pass LWDF**

<span id="page-18-0"></span>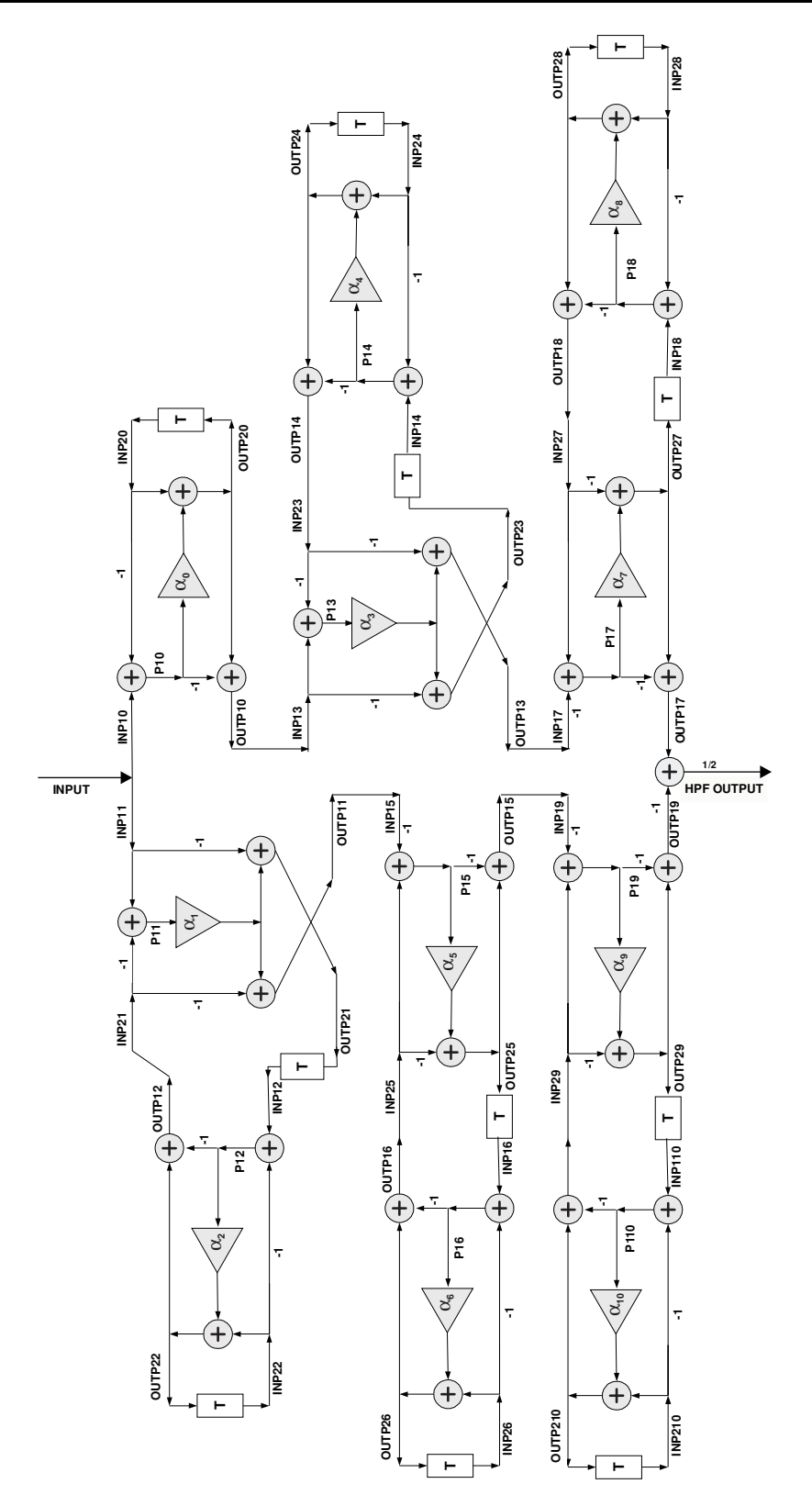

**Figure A-7. Interconnections for 11th-Order Butterworth High-Pass LWDF**

The frequency response of this HPF is shown in [Figure](#page-19-0) A-8. The Butterworth LWDF performs in accordance with the filter specifications.

<span id="page-19-0"></span>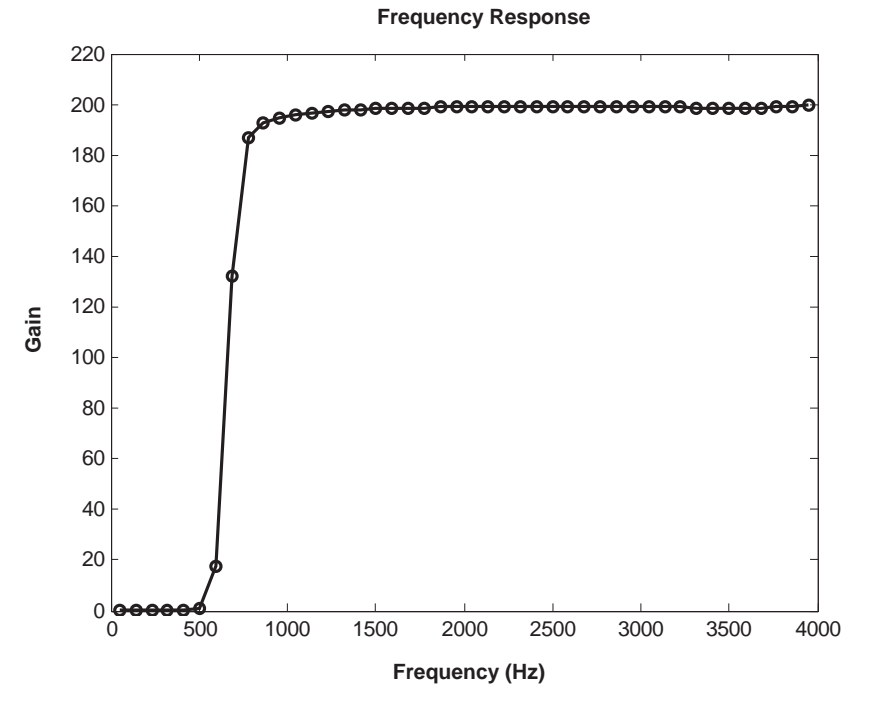

**Figure A-8. Frequency Response of 11th-Order Butterworth High-Pass LWDF**

The details of the implemented filter on the MSP430FG439 CPU, in the absence of <sup>a</sup> hardware multiplier, are shown below:

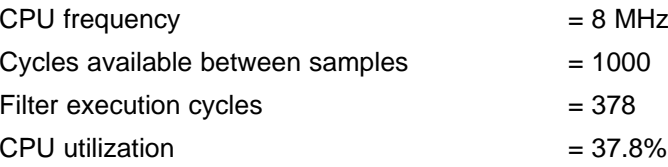

The next example shows the design of <sup>a</sup> band-pass filter. The BPF is implemented as <sup>a</sup> cascade of an HPF and an LPF. The signal flow diagram for the cascade is shown in [Figure](#page-6-0) 6. The band-pass filter's order is the sum of the order of the HPF and LPF. To implement <sup>a</sup> realizable filter order for the same set of specifications, an elliptical filter is chosen for this design.

<span id="page-20-0"></span>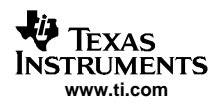

# **A.3 Example 3: Band-Pass Filter**

Filter specifications:

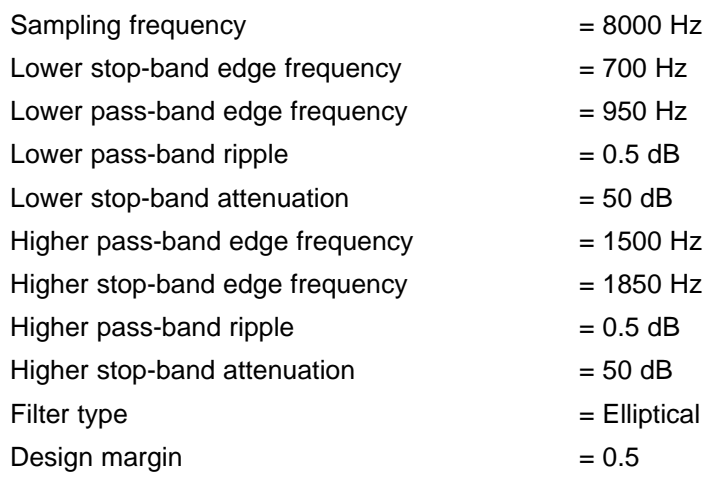

Filter parameters:

Order =  $14 (7 + 7)$ 

This design involves cascading an HPF of lower-frequency design specifications with an LPF of higherfrequency design specifications. The filter coefficients and adaptor type are given in Table A-3. Finally, the frequency response for the designed LWDF is shown in [Figure](#page-21-0) A-9.

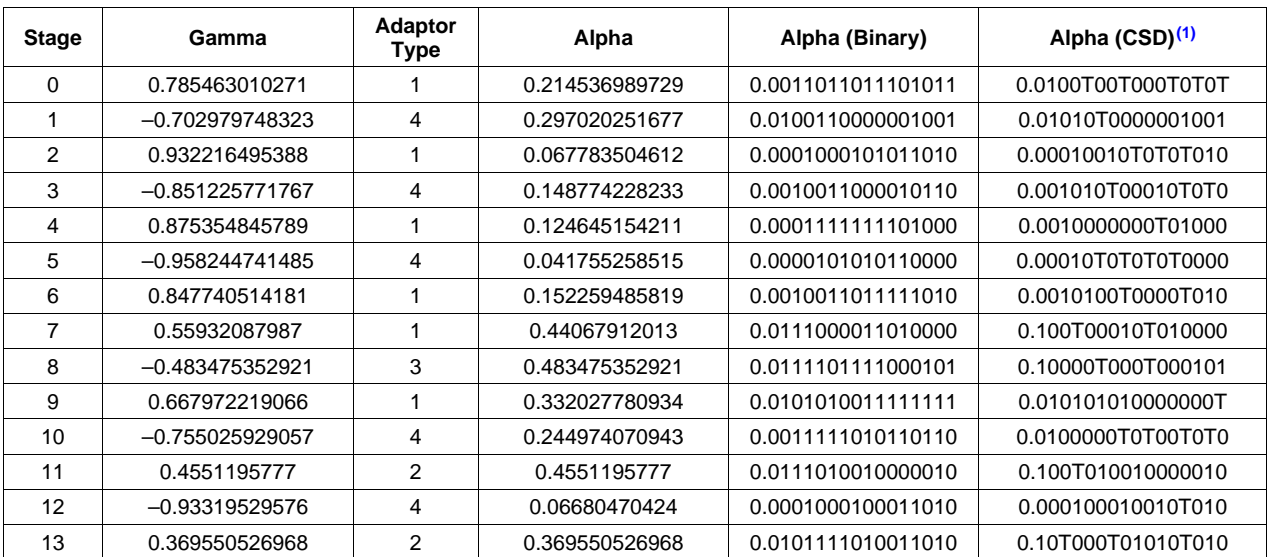

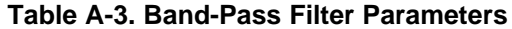

 $(1)$  The T represents  $-1$  in the ternary representation used in the CSD format.

**Frequency Response**

<span id="page-21-0"></span>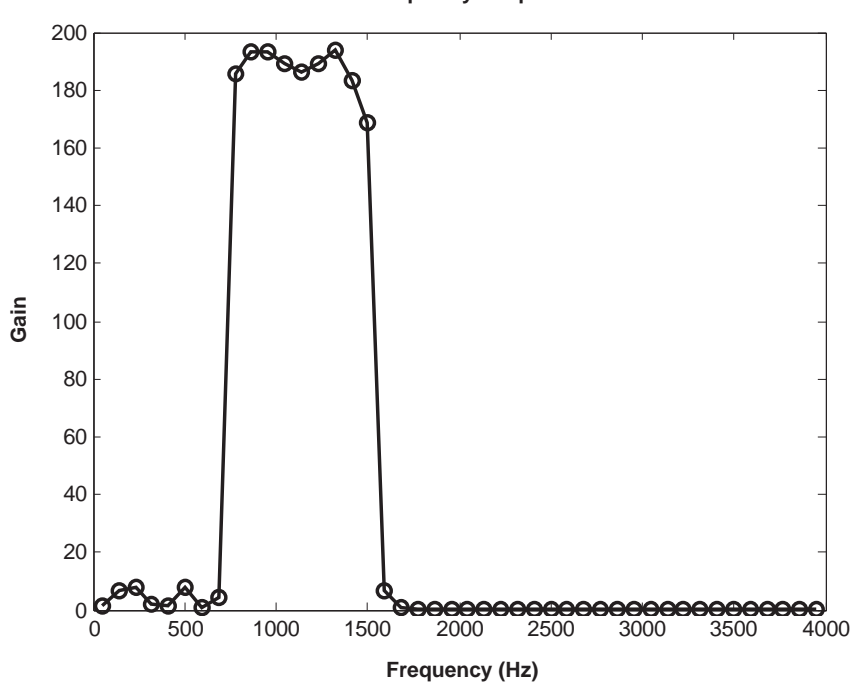

**Figure A-9. Frequency Response of 14th-Order Elliptical Band-Pass LWDF**

The details of the implemented filter on the MSP430FG439 CPU, in the absence of <sup>a</sup> hardware multiplier, are shown below.

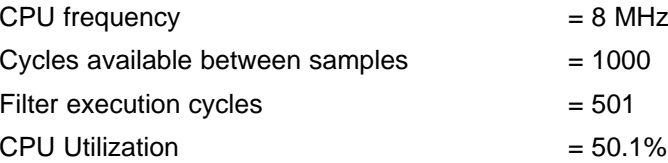

#### **A.4 Summary**

Looking at the execution cycles from Example 1 to Example 3, it can be concluded that the number of instruction cycles required for every increment in filter order is in the range of 30 to 35 cycles, with 16-bit word length for the coefficients. In terms of the design criterion, this range allows the estimation of the total number of instruction cycles required for the entire filter. The filter specifications can then be eventually relaxed to make it realizable using the MSP430. Another possibility is to shorten the width of coefficients slightly, so that the frequency-response specification is not violated.

<span id="page-22-0"></span>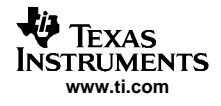

# **Appendix B MSP430 Code Details**

This appendix outlines the MSP430 code provided for the WDF examples discussed in this report. All the simulations have been carried out using the IAR Embedded Workbench Version 3.41A. The name of each piece of code and its functionality is listed below.

- **wdf\_ex1.c**: C code that calls the MSP430 assembly wave digital filter code to perform the low-pass filtering discussed in Example 1
- **wdf\_ex1\_asm.s43:** Assembly code written to perform the 9th-order Chebyshev low-pass filter of example 1
- **sine\_data\_ex1.dat:** Data file that has the input samples for the frequency sweep for Example 1
- • **wdf\_ex2.c:** C code that calls the MSP430 assembly wave digital filter code to perform the high-pass filtering discussed in Example 2
- **wdf\_ex2\_asm.s43:** Assembly code written to perform the 11th-order Butterworth high-pass filter of Example 2
- **sine\_data\_ex2.dat:** Data file that has the input samples for the frequency sweep for Example 2
- • **wdf\_ex3.c:** C code that calls the MSP430 assembly wave digital filter code to perform the band-pass filtering discussed in Example 3
- **wdf\_ex3\_asm.s43:** Assembly code written to perform the 18th-order elliptical band-pass filter of Example 3. This is done by the cascade of <sup>a</sup> 9th-order high-pass filter with <sup>a</sup> 9th-order low-pass filter.
- **sine\_data\_ex3.dat:** Data file that has the input samples for the frequency sweep for Example 3

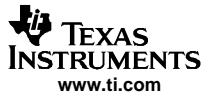

# <span id="page-23-0"></span>**Appendix C Filter Testing Methodology Used in this Application Report**

This appendix shows the testing methodologies used for the frequency response of the examples shown in Appendix B.

#### **C.1 Input Samples**

The input samples were generated offline using <sup>a</sup> simple C-program and the sine function. The range of frequencies was considered to be starting from 50 Hz to 50 Hz less than half the sampling frequency, equally divided into 44 steps, with 400 samples for each frequency. This totals to 17600 fixed-point values stored in the file "sine\_data\_ex(1,2 or 3).dat" provided with this application report. This file is included at the beginning of the wrapper C file for each example. Note that this data pattern is different for Example 1, which has <sup>a</sup> different sampling frequency than Example 2 and Example 3. These assumptions have <sup>a</sup> direct impact on the appearance of the frequency response and the gain values. The gain value is just <sup>a</sup> number obtained during the verification of the filter in time domain. The LWDF, in general, produces <sup>a</sup> gain of 1 for all frequencies in the pass-band. Normalizing these gain values yields the true LWDF characteristics. LWDF have been shown to perform as per their specifications across all frequencies, exhibiting excellent performance overall.[1,2]

# **C.2 Assembly Calls**

A function call of the assembly function that implements the LWDF is done for each of the 17600 samples to return one output sample for each call.

### **C.3 Plots**

To accommodate the verification of the LWDF response across various frequencies on the MSP430, <sup>a</sup> simple square-and-accumulate operation of 400 consecutive output samples is done to calculate the gain at each frequency. These values are printed on the Terminal I/O of IAR Embedded Workbench when the program is executed. The frequency response plot is obtained when this gain is plotted against its corresponding frequency. The calculations described are performed only for the verification of the filter characteristics and are not part of the digital filtering operation or algorithm. This method does not conform to any industry standard or method to obtain <sup>a</sup> filter's frequency response. The reader is also advised to use this only as an approximation to <sup>a</sup> frequency response plot, rather than as an accurate measurement of performance. The performance of these filters under stringent resolutions can be verified using some of the resources cited in the reference section.

#### **C.4 Use of the Assembly Function**

The LWDF is unique for each example and is completely characterized by the assembly function. It can be included directly in <sup>a</sup> program with proper function calls and returns. Because the sampling frequency and the cutoff frequency are designed in relation to each other, the existing filter can be scaled; e.g., divide the cutoff frequency by four and, consequently, also divide the sample frequency by four.

#### **IMPORTANT NOTICE**

Texas Instruments Incorporated and its subsidiaries (TI) reserve the right to make corrections, modifications, enhancements, improvements, and other changes to its products and services at any time and to discontinue any product or service without notice. Customers should obtain the latest relevant information before placing orders and should verify that such information is current and complete. All products are sold subject to TI's terms and conditions of sale supplied at the time of order acknowledgment.

TI warrants performance of its hardware products to the specifications applicable at the time of sale in accordance with TI's standard warranty. Testing and other quality control techniques are used to the extent TI deems necessary to support this warranty. Except where mandated by government requirements, testing of all parameters of each product is not necessarily performed.

TI assumes no liability for applications assistance or customer product design. Customers are responsible for their products and applications using TI components. To minimize the risks associated with customer products and applications, customers should provide adequate design and operating safeguards.

TI does not warrant or represent that any license, either express or implied, is granted under any TI patent right, copyright, mask work right, or other TI intellectual property right relating to any combination, machine, or process in which TI products or services are used. Information published by TI regarding third-party products or services does not constitute a license from TI to use such products or services or a warranty or endorsement thereof. Use of such information may require a license from a third party under the patents or other intellectual property of the third party, or a license from TI under the patents or other intellectual property of TI.

Reproduction of information in TI data books or data sheets is permissible only if reproduction is without alteration and is accompanied by all associated warranties, conditions, limitations, and notices. Reproduction of this information with alteration is an unfair and deceptive business practice. TI is not responsible or liable for such altered documentation.

Resale of TI products or services with statements different from or beyond the parameters stated by TI for that product or service voids all express and any implied warranties for the associated TI product or service and is an unfair and deceptive business practice. TI is not responsible or liable for any such statements.

Following are URLs where you can obtain information on other Texas Instruments products and application solutions:

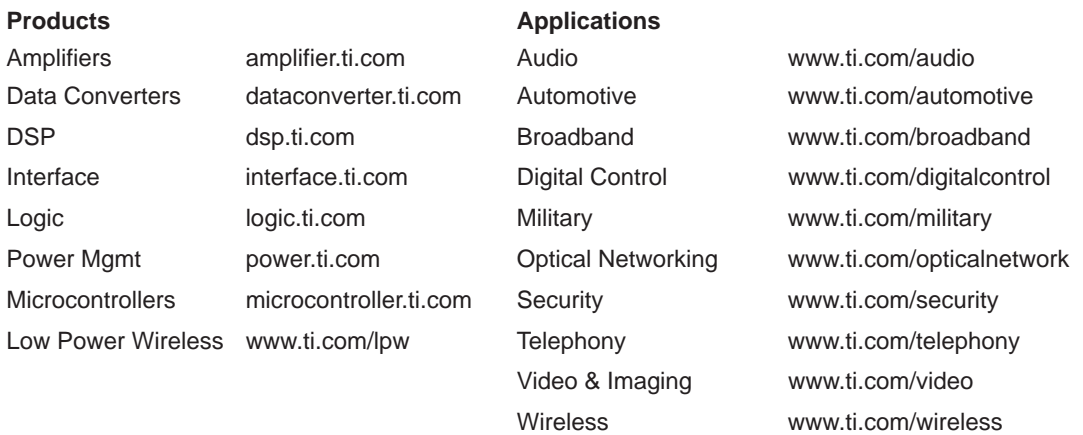

Mailing Address: Texas Instruments

Post Office Box 655303 Dallas, Texas 75265

Copyright 2006, Texas Instruments Incorporated